### **NAME**

perlport - Writing portable Perl

# **DESCRIPTION**

Perl runs on numerous operating systems. While most of them share much in common, they also have their own unique features.

This document is meant to help you to find out what constitutes portable Perl code. That way once you make a decision to write portably, you know where the lines are drawn, and you can stay within them.

There is a tradeoff between taking full advantage of one particular type of computer and taking advantage of a full range of them. Naturally, as you broaden your range and become more diverse, the common factors drop, and you are left with an increasingly smaller area of common ground in which you can operate to accomplish a particular task. Thus, when you begin attacking a problem, it is important to consider under which part of the tradeoff curve you want to operate. Specifically, you must decide whether it is important that the task that you are coding has the full generality of being portable, or whether to just get the job done right now. This is the hardest choice to be made. The rest is easy, because Perl provides many choices, whichever way you want to approach your problem.

Looking at it another way, writing portable code is usually about willfully limiting your available choices. Naturally, it takes discipline and sacrifice to do that. The product of portability and convenience may be a constant. You have been warned.

Be aware of two important points:

Not all Perl programs have to be portable

There is no reason you should not use Perl as a language to glue Unix tools together, or to prototype a Macintosh application, or to manage the Windows registry. If it makes no sense to aim for portability for one reason or another in a given program, then don't bother.

Nearly all of Perl already *is* portable

Don't be fooled into thinking that it is hard to create portable Perl code. It isn't. Perl tries its level-best to bridge the gaps between what's available on different platforms, and all the means available to use those features. Thus almost all Perl code runs on any machine without modification. But there are some significant issues in writing portable code, and this document is entirely about those issues.

Here's the general rule: When you approach a task commonly done using a whole range of platforms, think about writing portable code. That way, you don't sacrifice much by way of the implementation choices you can avail yourself of, and at the same time you can give your users lots of platform choices. On the other hand, when you have to take advantage of some unique feature of a particular platform, as is often the case with systems programming (whether for Unix, Windows, VMS, etc.), consider writing platform-specific code.

When the code will run on only two or three operating systems, you may need to consider only the differences of those particular systems. The important thing is to decide where the code will run and to be deliberate in your decision.

The material below is separated into three main sections: main issues of portability (''ISSUES''), platformspecific issues (''PLATFORMS''), and built-in Perl functions that behave differently on various ports (''FUNCTION IMPLEMENTATIONS'').

This information should not be considered complete; it includes possibly transient information about idiosyncrasies of some of the ports, almost all of which are in a state of constant evolution. Thus, this material should be considered a perpetual work in progress (<IMG SRC="yellow\_sign.gif" ALT="Under Construction">).

### **ISSUES**

**Newlines**

In most operating systems, lines in files are terminated by newlines. Just what is used as a newline may vary from OS to OS. Unix traditionally uses  $\012$ , one type of DOSish I/O uses  $\015\012$ , MacOS uses  $\setminus$  015, and z/OS uses  $\setminus$  025.

Perl uses  $\n\times$  to represent the "logical" newline, where what is logical may depend on the platform in use. In MacPerl,  $\n\times$  always means  $\015$ . On EBCDIC platforms,  $\n\times$  could be  $\025$  or  $\045$ . In DOSish perls, \n usually means \012, but when accessing a file in ''text'' mode, perl uses the :crlf layer that translates it to (or from)  $\015\012$ , depending on whether you're reading or writing. Unix does the same thing on ttys in canonical mode.  $\015\012$  is commonly referred to as CRLF.

To trim trailing newlines from text lines use chomp(). With default settings that function looks for a trailing \n character and thus trims in a portable way.

When dealing with binary files (or text files in binary mode) be sure to explicitly set  $\frac{1}{2}$  to the appropriate value for your file format before using chomp().

Because of the ''text'' mode translation, DOSish perls have limitations in using seek and tell on a file accessed in ''text'' mode. Stick to seek-ing to locations you got from tell (and no others), and you are usually free to use seek and tell even in ''text'' mode. Using seek or tell or other file operations may be non-portable. If you use binmode on a file, however, you can usually seek and tell with arbitrary values safely.

A common misconception in socket programming is that \neq\012 everywhere. When using protocols such as common Internet protocols,  $\setminus$  012 and  $\setminus$  015 are called for specifically, and the values of the logical  $\n\times$  carriage return) are not reliable.

```
print SOCKET "Hi there, client!\r\n"; # WRONG
print SOCKET "Hi there, client!\015\012"; # RIGHT
```
However, using  $\015\012$  (or  $\cM\ccot \x0D\x0A$ ) can be tedious and unsightly, as well as confusing to those maintaining the code. As such, the Socket module supplies the Right Thing for those who want it.

```
use Socket qw(:DEFAULT :crlf);
print SOCKET "Hi there, client!$CRLF" # RIGHT
```
When reading from a socket, remember that the default input record separator  $\frac{\xi}{i}$  is  $\infty$ , but robust socket code will recognize as either  $\012$  or  $\015\012$  as end of line:

```
while (<SOCKET>) { # NOT ADVISABLE!
\# ...
}
```
Because both CRLF and LF end in LF, the input record separator can be set to LF and any CR stripped later. Better to write:

```
use Socket qw(:DEFAULT :crlf);
local(\frac{5}{) = LF; # not needed if \frac{5}{ is already} \012while (<SOCKET>) {
s/$CR?$LF/\n/; # not sure if socket uses LF or CRLF, OK
# s/\015?\012/\n; # same thing
}
```
This example is preferred over the previous one—even for Unix platforms— because now any  $\setminus 015$ 's (\cM's) are stripped out (and there was much rejoicing).

Similarly, functions that return text data— such as a function that fetches a web page— should sometimes translate newlines before returning the data, if they've not yet been translated to the local newline representation. A single line of code will often suffice:

```
\delta = \s/015?\012/\n/g;
return $data;
```
Some of this may be confusing. Here's a handy reference to the ASCII CR and LF characters. You can print it out and stick it in your wallet.

LF eq  $012$  eq  $x0A$  eq  $cJ$  eq chr(10) eq ASCII 10 CR eq  $\015$  eq  $\zu0$  eq  $\cu$  eq chr(13) eq ASCII 13 | Unix | DOS | Mac | ---------------------------  $\n\ln$  | LF | LF | CR |  $\chi$ r | CR | CR | LF | \n \* | LF | CRLF | CR |  $\langle r * | CR | CR | LF |$ --------------------------- \* text-mode STDIO

The Unix column assumes that you are not accessing a serial line (like a tty) in canonical mode. If you are, then CR on input becomes " $\langle n \rangle$ ", and " $\langle n \rangle$ " on output becomes CRLF.

These are just the most common definitions of  $\n\times$  and  $\n\times$  in Perl. There may well be others. For example, on an EBCDIC implementation such as z/OS (OS/390) or OS/400 (using the ILE, the PASE is ASCII-based) the above material is similar to ''Unix'' but the code numbers change:

LF eq  $025$  eq  $x15$  eq  $cU$  eq chr(21) eq CP-1047 21 LF eq \045 eq \x25 eq chr(37) eq CP-0037 37 CR eq \015 eq \x0D eq \cM eq chr(13) eq CP-1047 13 CR eq  $\015$  eq  $\zu0$  eq  $\cu$  eq chr(13) eq CP-0037 13 | z/OS | OS/400 |  $\n\ln$  | LF | LF |  $\vert$   $\mathbb{C}$   $\mathbb{R}$   $\vert$   $\mathbb{C}$   $\mathbb{R}$   $\vert$ \n \* | LF | LF | \r \* | CR | CR | ----------------------

\* text-mode STDIO

#### **Numbers endianness and Width**

Different CPUs store integers and floating point numbers in different orders (called *endianness*) and widths (32-bit and 64-bit being the most common today). This affects your programs when they attempt to transfer numbers in binary format from one CPU architecture to another, usually either ''live'' via network connection, or by storing the numbers to secondary storage such as a disk file or tape.

Conflicting storage orders make an utter mess out of the numbers. If a little-endian host (Intel, VAX) stores 0x12345678 (305419896 in decimal), a big-endian host (Motorola, Sparc, PA) reads it as 0x78563412 (2018915346 in decimal). Alpha and MIPS can be either: Digital/Compaq used/uses them in little-endian mode; SGI/Cray uses them in big-endian mode. To avoid this problem in network (socket) connections use the pack and unpack formats n and N, the ''network'' orders. These are guaranteed to be portable.

As of Perl 5.10.0, you can also use the > and < modifiers to force big- or little-endian byte-order. This is useful if you want to store signed integers or 64-bit integers, for example.

You can explore the endianness of your platform by unpacking a data structure packed in native format such as:

```
print unpack("h*", pack("s2", 1, 2)), "\n";
# '10002000' on e.g. Intel x86 or Alpha 21064 in little-endian mode
# '00100020' on e.g. Motorola 68040
```
If you need to distinguish between endian architectures you could use either of the variables set like so:

```
$is\_big\_endian = unpack('h*", pack('s", 1)) = ^/01/i$is little endian = unpack("h*", pack("s", 1)) = */^1;
```
Differing widths can cause truncation even between platforms of equal endianness. The platform of shorter

width loses the upper parts of the number is no good solution for this problem ento avoid transferring or storing **re** binary numbers.

One can circumnagate both these problems indways. Either transfer and store numbersagis in taxt format, instead of wa binary, or else consider using moduleseli Data::Dumper and Storable  $($ included as of Perl 5.8).

Files and Filesystems

Most platforms these days structure Œles in a hierarchistration. So, it is reasonably safe to assume that all platforms support the notion of a path' to uniquely identify a CEIe on the system. Which at path is really written, though, diers considerably.

Although similar Œle path speciŒcations edif between Unix, Whidows, MacOS, OS/2, VMS, OS, RISCOS, and probably others. Unix, for a end is one of the vie OSes that has the glant idea of a single root directory.

DOS, OS/2, VMS, OS, and Whdows can work similarly to Unix with / as path separatoor in their own idiosyncratic ways (such as wang several root directories and anious `unrooted' device CEles such NIL: and LPT).

MacOS 9 and earlier used : as a path separator instead of /.

The Œlesystem may support neither hard links (link) nor symbolic links (symlink, readlink, lstat).

The Œlesystem may support neither access timestamp nor change timestamp (meaning that about the only portable timestamp is the modiCEcation timestamp), or one second granularity timestamps (e.g. the FAT CElesystem limits the time granularity to twe conds).

The `inode change timestam othe -C CE letest) may really be the reation timestam p (which it is not in Unix).

VOS perl can emulate Unix Œlenames with / as path separditernative pathname characters greater than, less-than, numbeign, and percent-sign are alys accepted.

RISCOS perl can emulate Unix Œlenames with / as path separator native and use . for path separator and : to signal Œlesystems and disk names.

Don't assume Unix Œlesystem access semantics: that read, write eare all the permissions there are, and wen if they exist, that their semantics (for ample what do "r", "w", and "x" mean on a directory) are the Unix ones. Tharious Unix/POSIX compatibility layers usually try to realisterfaces like chmod() w ork, but sometimes there simply is no good mapping.

The File::Spec modules provide methods to manipulate path speciŒcations and return the results in native format for each platform. This is often unnecessary as Unix-style paths are understood by Perl on every supported platform, ub if you need to produce neet paths for a natie utility that does not understand Unix syntax, or if you are operating on paths or path components in unival thus possibly native) syntax $\overline{F}$ ile::Spec is your friend. Here are two brief examples:

use File::Spec::Functions; chdir(updir()); # go up one directory

# Concaten[ate a path from](http://chuzzlewit.co.uk/WebManPDF.pl/man:/3/File::Spec) its components my  $$file = catfile(updir(), temp, file.txt);$ # on Unix: ../temp/file.txt # on Win32: ..\temp\file.txt # on VMS: [-.temp]file.txt

In general, production code should not ha Ele paths hardcoded. Making them suspplied or read from a conCE guration CEI e is betteeping in mind that CEI e path syntaries on different machines.

This is especially noticeable in scripts dil Make CE les and test suites, which often assume  $\ell$  as a path separator for subdirectories.

Also of use is File::Basename from the standard distrubtion, which splits a pathname into pieces (base  $CE$  lename, full path to directand  $CE$  le s $CE$ x).

Even when on a single platform (if you can call Unix a single platform), remember not to count on the existence or the contents of particular system-speciŒc Œles or directories/etd/passwd, /etc/sendmail.conf, /et@solvconf, or wen /tmp/. For example, /etc/passwd mayriet but not contain the encrypted passords, because the system is using some form of enhanced security may not contain all the accounts, because the system is using NIS. If code does need to rely on such a Œle, include a description of the Œle and its format in the code cumentation, then make easy for the user to carride the default location of the Œle.

Don't assume a te CEIe will end with a metine. They should, but people foget.

Do not have two Œles or directories of the same name with relaticase, like test.pl and ets.pl, as man platforms have case-insensitie (or at least case-foriving) Œlenames. Also, try not tovbanon-word characters (except for .) in the names, and elep them to the 8.3 corention, for maximum portability onerous a borden though this may appear

Likewise, when using the AutoSplit module, try to keep your functions to 8.3 naming and caseinsensitive conventions; or at the least, makit so the resulting Œles has unique (case-insensetly) Œrst 8 characters.

Whitespace in Œlenames is tolerated on most system sottall, and cen on systems where it might be tolerated, some utilities might become confused by such whitespace.

Many systems (DOS, VMS ODS-2) cannot be a more than one . in their Œlenames.

Don't assume > won't be the CErst character of a CElenamway& use  $\lt$  xplicitly to open a CEIe for reading, or veen better use the three-arversion of open, unless you ant the user to be able to specify a pipe open.

open my \$fh, <, \$existing\_file) or die \$!;

If Œlenames might use strange characters, it is safest to open it with sysopen instead of open. open is magic and can translate characters  $\frac{1}{2}$   $\frac{1}{2}$ , and  $\frac{1}{2}$ , which may be the wrong thing to do. (Sometimes, though, it's the right thing.) Three-aropen can also help protectaring this translation in cases where it is undesirable.

Don't use : as a part of a Œlename since may stems use that for their o semantics (Mac OS Classic for separating pathname components, **ynaet**working schemes and utilities for separating the nodename and the pathname, and so ord t and same reasons  $\alpha$   $\alpha$ , ; and |.

Don't assume that in pathnames you can collapseleading slashes // into one: some netwking and clustering Œlesystems baspecial semantics for that. Let the operating system sort it out.

The portable CElenambaracters as deCEned by ANSI C are

a b c d e f g h i j k l m n o p q r s t u v w x y z A B C D E F G H I J K L M N O P Q R S T U V W X Y Z 0 1 2 3 4 5 6 7 8 9

 $\cdot$   $=$   $-$ 

and the "-" shouldn't be the Œrst charact the you want to be more orrect, stay case-insen set and within the 8.3 naming comention (all the CEles and directories chap be unique within one directory if their names are lowercased and truncated to eight characters before the .y, ifax and to three characters after the ., if any). (And do not use .s in directory names.)

System Interaction

Not all platforms proide a command line. These are usually platforms that rely primarily on a Graphical User Interace (GUI) for user interaction. A program requiring a command line are might not work everywhere. This is probably for the user of the program to deal with, solarly up late wrrying about it.

Some platforms can'delete or rename Œles held open by the system, this limitation may also apply to

changing filesystem metainformation like file permissions or owners. Remember to close files when you are done with them. Don't unlink or rename an open file. Don't tie or open a file already tied or opened; untie or close it first.

Don't open the same file more than once at a time for writing, as some operating systems put mandatory locks on such files.

Don't assume that write/modify permission on a directory gives the right to add or delete files/directories in that directory. That is filesystem specific: in some filesystems you need write/modify permission also (or even just) in the file/directory itself. In some filesystems (AFS, DFS) the permission to add/delete directory entries is a completely separate permission.

Don't assume that a single unlink completely gets rid of the file: some filesystems (most notably the ones in VMS) have versioned filesystems, and unlink() removes only the most recent one (it doesn't remove all the versions because by default the native tools on those platforms remove just the most recent version, too). The portable idiom to remove all the versions of a file is

1 while unlink "file";

This will terminate if the file is undeleteable for some reason (protected, not there, and so on).

Don't count on a specific environment variable existing in %ENV. Don't count on %ENV entries being casesensitive, or even case-preserving. Don't try to clear  $\&ENV$  by saying  $\&ENV = ()$ ; or, if you really have to, make it conditional on \$ˆO ne 'VMS' since in VMS the %ENV table is much more than a per-process key-value string table.

On VMS, some entries in the %ENV hash are dynamically created when their key is used on a read if they did not previously exist. The values for \$ENV{HOME}, \$ENV{TERM}, \$ENV{PATH}, and \$ENV{USER}, are known to be dynamically generated. The specific names that are dynamically generated may vary with the version of the C library on VMS, and more may exist than are documented.

On VMS by default, changes to the %ENV hash persist after perl exits. Subsequent invocations of perl in the same process can inadvertently inherit environment settings that were meant to be temporary.

Don't count on signals or %SIG for anything.

Don't count on filename globbing. Use opendir, readdir, and closedir instead.

Don't count on per-program environment variables, or per-program current directories.

Don't count on specific values of \$!, neither numeric nor especially the string values. Users may switch their locales causing error messages to be translated into their languages. If you can trust a POSIXish environment, you can portably use the symbols defined by the Errno module, like ENOENT. And don't trust on the values of \$! at all except immediately after a failed system call.

#### **Command names versus file pathnames**

Don't assume that the name used to invoke a command or program with system or exec can also be used to test for the existence of the file that holds the executable code for that command or program. First, many systems have ''internal'' commands that are built-in to the shell or OS and while these commands can be invoked, there is no corresponding file. Second, some operating systems (e.g., Cygwin, DJGPP, OS/2, and VOS) have required suffixes for executable files; these suffixes are generally permitted on the command name but are not required. Thus, a command like *''perl''* might exist in a file named *''perl''*, *''perl.exe''*, or *''perl.pm''*, depending on the operating system. The variable "\_exe" in the Config module holds the executable suffix, if any. Third, the VMS port carefully sets up \$ˆX and \$Config{perlpath} so that no further processing is required. This is just as well, because the matching regular expression used below would then have to deal with a possible trailing version number in the VMS file name.

To convert  $\zeta^x$  to a file pathname, taking account of the requirements of the various operating system possibilities, say:

use Config; my  $$$ thisperl =  $$^{\wedge}X$ ; if (\$^O ne VMS)  ${\$$ thisperl .=  $\text{Sconfig}$ {\_exe} unless  $\$$ thisperl =~ m/ $\text{Sconfig}$ {\_exe} $\$$ /i;}

To convert \$Config{perlpath} to a Œle pathname, say:

use Config; my  $$$ thisperl =  $$Config{perlpath}$ ; if (\$^O ne VMS) {\$thisperl .= \$Config{\_exe} unless \$thisperl =~ m/\$Config{\_exe}\$/i;}

# **Networking**

Don't assume that you can reach the public Internet.

Don't assume that there is only oneywo get through Œvells to the public Internet.

Don't assume that you can reach outside levethrough any other port than 80, or some web profit is blocked by man CErevalls.

Don't assume that you can send email by connecting to the local SMTP port.

Don't assume that you can reach yourself or ande by the name ocalhost'. The same goes for '127.0.0.1'. You will have to try both.

Don't assume that the host has only one **netward**, or that it canbind to may virtual IP addresses.

Don't assume a particular network device name.

Don't assume a particular set of ioctl()s will w ork.

Don't assume that you can ping hosts and get replies.

Don't assume that arparticular port (service) will respond.

Don't assume tha&ys::Hostname (or ary other API or command) returns either a fully qualiŒed hostname or a non-qualiCEed hostname: it all depends worth bosystem had been conCEgured. Also remember that for things such as DHCP and Time hostname you get back might not be waseful.

All the above donts may look daunting, and the are, but the ley is to degrade gracefully if one cannot reach the particular netwo service one ants. Croaking or hanging do not lookry professional.

Interprocess Communication (IPC)

In general, don'directly access the system in code meant to be portable. That means, no system, exec, fork, pipe, ",  $qx/l$ , open with a |, nor an y of the other things that met being a Perl haek worth being.

Commands that launch the rial processes are generally supported on most platforms (though man man y comments do not support antype of forking). The problem with using them arises from what you kenthem on. External tools are often named feliently on diferent platforms, may not be ailable in the same location, might accept diferent aguments, can bela differently, and often present their results in a platformdependent ay. Thus, you should seldom depend on them to produce consistent results. (**Then** ag you're calling netstat -a, you probably don kpect it to run on both Unix and CP/M.)

One especially common bit of Perl code is opening a pipe to sendmail:

open(MAIL, |/usr/lib/sendmail -t) or die "cannot fork sendmail: \$!";

This is CEne for systems programming when sendmail **venktoobe aailable.** But it is not CEne for man non-Unix systems, and en some Unix systems that may not than onlined. If a portable solution is needed, see the wous distributions on CRN that deal with it. Mail::Mailer and Mail::Send in the MailTools distrib ution are commonly used, and pide several mailing methods, including mail, sendmail, and direct SMTP (via Net::SMTP if a mail transfer agent is not vailable. Mail::Sendmail is a standalone module that pro vides simple, platform-independent mailing.

The Unix System V IPC (msq\*(), sem\*(), shm\*()) is not a vailable wen on all Unix platforms.

Do not use either the bare result of pack("N", 10, 20, 30, 40) or bare v-strings (such as v10.20.30.40) to represent IPv4 addresses: both forms just pack the four bytes into networder That this would be equal to the C language in\_addr struct (which is what the set kode internally uses) is not guaranteed  $\sigma$  be portable use the routines of the Sockextension, such as inet\_aton(), inet\_ntoa(), and sockaddr\_in().

The rule of thumb for portable code is: Do it all in portable Perl, or use a module (that may internally implement it with platform-speci $CEc$  codet exposes a common interfie).

External Subroutines (XS)

XS code can usually be made torw with ary platform, but dependent libraries, header Œles, etc., might not be readily vailable or portable, or the XS code itself might be platform-speciCEc, just as Perl code might be. If the libraries and headers are portable, then it is normally reasonabled to mak exact is portable, too.

A different type of portability issue arises when writing XS codeilability of a C compiler on the enduser's system. C brings with it its own portability issues, and writing XS code will peose you to some of those. Writing purely in Perl is an easier wate achive portability.

Standard Modules

In general, the standard modules r w across platforms. Notable esptions are the CPAN module (which currently makes connections to the programs that may not be a dable), platform-speciCEc modules (like ExtUtils::MM\_VMS and DBM modules.

There is no one DBM modulevailable on all platforms. SDBM\_File and the others are generally available on all Unix and DOSish ports, thore in MacPerl, where only NDBM\_File and DB\_File are available.

The [good news is that at l](http://chuzzlewit.co.uk/WebManPDF.pl/man:/3/ExtUtils::MM_VMS)east some DBM module should bealable, and AnyDBM File will use whichever module it can CEnd. Of course, then the code needs are by attention, dropping to the greatest common  $factor$  (e.g., not  $xee$  eding 1K for each record), so that it will only with any DBM module. See AnyDBM\_File for more details.

# Time and Date

The system's notion of time of day and calendar date is controlled in widelig relift ways. Dont assume the timezone is stored in  $ENV(TZ)$ , and  $em$  if it is, dont assume that you can control the timezone through that ariable. Don't assume anthing about the three-letter timezone abtations (for example that MST would be the Mountain Standard Tie, it's been known to stand for Moscow Standard Time). If you need to use timezones peess them in some unambiguous format like exact number of minutes offset from UTC, or the POSIX timezone format.

Don't assume that the epoch starts at 00:00:00, January 1, 1970, because that is OS- and implementationspeciCEc. It is better to store a date in an unambiguous representation. The ISO 8601 standard deCEnes YYYY MM-DD as the date format, or YYYMM-DDTHH:MM:SS (that's a literal "T" separating the date from the time). Please do use the ISO 8601 instead of making us quess what date  $02/03/04$  might be.  $\mathbb{R}\oplus \mathbb{R}$ 601 e sorts nicely as-is. A text representation (like ~1987-12-18) can be easily conerted into an OS-speciCEc value using a module  $\mathbf{R}$ Date::Parse An array of values, such as those returned by localtime, can be converted to an OS-speciCEc representation using::Local

When calculating speciCEc times, such as for tests in time or date modules, it may be appropriate to calculate an ofset for the epoch.

require Time::Local;

my  $\text{Softset} = \text{Time}::\text{Local}::\text{timegm}(0, 0, 0, 1, 0, 70);$  $\text{Softset} = \text{Time}::\text{Local}::\text{timegm}(0, 0, 0, 1, 0, 70);$ 

The value for \$offset in Unix will be  $0, b$  ut in Mac OS Classic will be some  $\frac{1}{4}$  mumber\$offset can then be added to a Unix time due to get what should be the propelium on any system.

Character sets and character encoding

Assume very little about character sets.

Assume nothing about numericallwes (ord, chr) of characters. Do not usexplicit code point ranges (like \xHH-\xHH). Ho wever, starting in Perl v5.22, gellar expression pattern bracted character class ranges speciCEeddilgr/[\N{U+HH}-\N{U+HH}]/ are portable, and starting in Perl v5.24, the same ranges are portable in tr///. Y ou can portably use symbolic character classes it kint: ].

Do not assume that the alphabetic characters are encoded contiguously (in the numeric sense). There may be gaps. Special coding in Perl, whe ver, guarantees that all subsets of  $\frac{qr}{A-Z}$ ,  $\frac{qr}{a-z}$ , and  $qr/[0-9]$  beha ve as apected. tr/// beha ves the same for these ranges. In patterns, ranges speciCEed with end points using the  $\mathcal{N}\{...\}$  notations ensures character set portability it is a bug in Perl v5.22, that this ishtrue of tr///,  $QEx$  ed in v5.24.

Do not assume athing about the ordering of the characters. The eta letters may come before or after the uppercase letters; the locase and uppercase may be interlaced so that both d `A'' come before `b''; the accented and other international characters may be interlaced so that ä come ablefore ` Unicode::Collatecan be used to sort this all out.

Internationalisation

If you may assume POSIX (a rather derassumption), you may read more about the POSIX locale system from perllocale. The locale system at least attempts to entainings a little bit more portable, or at least more comenient and natie-friendly for non-English users. The systemie at character sets and encoding, and date and time formatting Š amongst other things.

If you really want to be international, you should consider Unicode.  $\mathbb{R}$  deniintro(1)and perlunicode(1) for more information.

If you want to use non-ASCII bytes (outside the bytes 0x00..0x7f) in stherice codeof your code, to be portable you hae to be aplicit about what bytes theare. Someone might for ample be using your code under a UTF-8 locale, in which case random weativites might be illegal ("Malformed UTF-8 ...") This means that for eample embedding ISO 8859-1 bytes ybed 0x7f into your strings might cause trouble later. If the bytes are nate 8-bit bytes, you can use the bytes pragma. If the bytes are in a stringule  $\ddot{\bm{a}}$ expressions being curious strings), you can often also use the  $xHH$  or more potter by  $U+HH$ notations instead of embedding the bytes as-is. If yant to write your code in UTF-8, you can use utf8.

**System Resoures** 

If your code is destined for systems with we selve constrained (or missing!) virtual memory systems then you want to be especially mindful of aiding wasteful constructs such as:

my  $@$  lines =  $<$ \$very\_large\_file>; # bad

while  $\langle \textless{f} \text{h} \textgreater \rangle$  {\$file  $\vert = \text{\$}$ } # sometimes bad my  $$file = join($ , <\$fh>); # better

The last two constructs may appear unintuititio most people. The Œrst repeatedly spostring, whereas the second allocates a dearchunk of memory in one go. On some systems, the second is domieret fthan the Œrst.

# **Security**

Most multi-user platforms prode basic leels of security usually implemented at the CElesystemelle Some, however, unfortunately do not. Thus the notion of user id, bothe' directory, or even the state of being logged-in, may be unrecognizable on matatforms. If you write programs that are securityconscious, it is usually best to knowhat type of system you will be running under so that you can write code explicitly for that platform (or class of platforms).

Don't assume the Unix Œlesystem access semantics: the operating system or the Œlesystem may be using some ACL systems, which are richer languages than the usual rwan *Et* whe rwy exist, their semantics might be diferent.

(From the security viepoint, testing for permissions before attempting to do something is silly agnif one tries this, there is potential for race conditions. Someone or something might change the permissions between the permissions check and the actual operation. Just try the operation.)

Don't assume the Unix user and group semantics: especially expect  $s$  and  $s$  (or  $s$  (and  $s$ )) to work for switching identities (or memberships).

Don't assume set-uid and set-gid semantics. (Anether you do, think twice: set-uid and set-gid are a known can of security www.)

Style

For those times when it is necessary to chalatform-speciCEc code, consider thing the platform-speciCEc code in one place, making porting to other platforms eables the Config module and the special variable \$^O to diferentiate platforms, as described in LATFORMS'.

Beware of the *e*lse syndrome'

```
if (\$ \triangle O eq MSWin32) {
# code that assumes Windows
} else {
# code that assumes Linux
}
```
The else branch should be used for the really ultimataliback, not for code speciŒc to some platform.

Be careful in the tests you supply with your module or programs. Module code may be fully poutable, b its tests might not be. This often happens when testenspan other processes or caliternal programs to aid in the testing, or when (as noted abothe tests assume certain things about the Œlesystem and paths. Be careful not to depend on a speciŒc output style for errors, such as when checking \$!ailted a f system call. Using \$! for anthing else than displaying it as output is doubtful (though see the Errno module for testing reasonably portably for erratue). Some platforms pect a certain output format, and Perl on those platforms may weabeen adjusted according Most speciCEcally don't anchor a reex when testing an erroralue.

# CPAN Testers

Modules uploaded to CAPN are tested by aaviety of volunteers on diferent platforms. These GRN testers are notiCEed by mail of each we pload, and reply to the list with ABS, FAIL, NA (not applicable to this platform), or UNKNOWN (unknown), along with any relevant notations.

The purpose of the testing is divided: one, to help delopers  $Cex$  and problems in their code that crop up because of lack of testing on other platforms, the provide users with information about whether a gi module works on a gien platform.

Also see:

- $f$  Mailing list: cpan-testers-discuss@pergor
- f Testing results: http://www.cpantesters.g/>

# PLATFORMS

Perl is built with a \$^O variable that indicates the operating system at whether on. This was implemented to help speed up code that owld otherwise has to use Config and use the value of \$Config{osname}. [Of course, to get more](http://www.cpantesters.org/) detailed information about the system, looking into %Config is certainly recommended.

%Config cannot always be trusted, however, because it as built at compile time. If perl as built in one place, then transferred eldeere, some alues may be wrong. The lues may een have been edited after the fact.

Unix

Perl works on a bevildering variety of Unix and Unix-like platforms (see e.g. most of the Œles in the hints/ directory in the source code kit). On most of these systems, **the** vof  $$^{\circ}$ O (hence \$Config{osname}, too) is determined either by lo wercasing and stripping punctuation from the Œrst Œeld of the string returned by typing uname -a (or a similar command) at the shell prompt or by testing the CEIe system for the presence of uniquely named CEIes such as a k header CEIe. Here, for a raple,

are a few of the more popular Unix flavors:

```
uname $ˆO $Config{'archname'}
--------------------------------------------
AIX aix aix
BSD/OS bsdos i386-bsdos
Darwin darwin darwin
DYNIX/ptx dynixptx i386-dynixptx
FreeBSD freebsd freebsd-i386
Haiku haiku BePC-haiku
Linux linux arm-linux
Linux linux armv5tel-linux
Linux linux i386-linux
Linux linux i586-linux
Linux linux ppc-linux
HP-UX hpux PA-RISC1.1
IRIX irix irix
Mac OS X darwin darwin
NeXT 3 next next-fat
NeXT 4 next OPENSTEP-Mach
openbsd openbsd i386-openbsd
OSF1 dec_osf alpha-dec_osf
reliantunix-n svr4 RM400-svr4
SCO_SV sco_sv i386-sco_sv
SINIX-N svr4 RM400-svr4
sn4609 unicos CRAY_C90-unicos
sn6521 unicosmk t3e-unicosmk
sn9617 unicos CRAY_J90-unicos
SunOS solaris sun4-solaris
SunOS solaris i86pc-solaris
SunOS4 sunos sun4-sunos
```
Because the value of  $\text{\$Config}\{\text{archname}\}$  may depend on the hardware architecture, it can vary more than the value of \$ˆO.

#### **DOS and Derivatives**

Perl has long been ported to Intel-style microcomputers running under systems like PC-DOS, MS-DOS, OS/2, and most Windows platforms you can bring yourself to mention (except for Windows CE, if you count that). Users familiar with *COMMAND.COM* or *CMD.EXE* style shells should be aware that each of these file specifications may have subtle differences:

```
my $filespec0 = "c:/foo/bar/file.txt";
my $filespec1 = "c:\\foo\\bar\\file.txt";
my $filespec2 = 'c:\foo\bar{\file.txt'};my $filespec3 = 'c:\\foo\\bar\\file.txt';
```
System calls accept either  $/$  or  $\setminus$  as the path separator. However, many command-line utilities of DOS vintage treat / as the option prefix, so may get confused by filenames containing /. Aside from calling any external programs, / will work just fine, and probably better, as it is more consistent with popular usage, and avoids the problem of remembering what to backwhack and what not to.

The DOS FAT filesystem can accommodate only ''8.3'' style filenames. Under the ''case-insensitive, but case-preserving'' HPFS (OS/2) and NTFS (NT) filesystems you may have to be careful about case returned with functions like readdir or used with functions like open or opendir.

DOS also treats several filenames as special, such as AUX, PRN, NUL, CON, COM1, LPT1, LPT2, etc. Unfortunately, sometimes these filenames won't even work if you include an explicit directory prefix. It is best to avoid such filenames, if you want your code to be portable to DOS and its derivatives. It's hard to know what these all are, unfortunately.

Users of these operating systems may also wish to max of scripts such as pl2bat.bat or pl2cmd to put wrappers around your scripts.

Newline (\n) is translated as \015\012 by STDIO when reading from and writing to Œles (see ``Newlines''). binmode(FILEHANDLE) will k eep \n translated as \012 for that Œlehandle. Since it is a no-op on other systems, binmode should be used for cross-platform code that deals with binary data. That's assuming you realize in a that your data is in bina General-purpose programs should often assume nothing about their data.

The \$^O variable and the \$Config{archname} v alues for various DOSish perls are as follist

OS \$^O \$Config{archname} ID Version

-------------------------------------------------------- MS-DOS dos ? PC-DOS dos ? OS/2 os2 ? Windows 3.1 ? ? 0 3 01 Windows 95 MSWin32 MSWin32-x86 1 4 00 Windows 98 MSWin32 MSWin32-x86 1 4 10 Windows ME MSWin32 MSWin32-x86 1 ? Windows NT MSWin32 MSWin32-x86 2 4 xx Windows NT MSWin32 MSWin32-ALPHA 2 4 xx Windows NT MSWin32 MSWin32-ppc 2 4 xx Windows 2000 MSWin32 MSWin32-x86 2 5 00 Windows XP MSWin32 MSWin32-x86 2 5 01 Windows 2003 MSWin32 MSWin32-x86 2 5 02 Windows Vista MSWin32 MSWin32-x86 2 6 00 Windows 7 MSWin32 MSWin32-x86 2 6 01 Windows 7 MSWin32 MSWin32-x64 2 6 01 Windows 2008 MSWin32 MSWin32-x86 2 6 01 Windows 2008 MSWin32 MSWin32-x64 2 6 01 Windows CE MSWin32 ? 3 Cygwin cygwin cygwin

The various MSWh32 Perl's can distinguish the OS there running on via the alue of the CEfth element of the list returned from Win32::GetOSVersion(). F or example:

if  $(\$ \triangle O$  eq MSWin32) { my @os\_version\_info = Win32::GetOSVersion(); print +(3.1,95,NT)[\$os\_version\_info[4]],"\n"; }

There are also Win32::IsWinNT() and Win32::IsWin95(); try perldoc(1) Win32, and as of libwin32 0.19 (not part of the core Perl distribon) Win32::GetOSName(). The v ery portable POSIX::uname() will w ork too:

c:\> perl -MPOSIX -we "print join |, uname" Windows NT|moonru|5.0|Build 2195 (Service Pack 2)|x86

Also see:

- $f$  The digpp entronment for DOS,  $\frac{http://www.delorie.com/djopp/}{http://www.delorie.com/djopp/}$  and perldos.
- $f$  The EMX environment for DOS, OS/2, etc. emx@iaethly <ftp://hobbes.nmsu.edu/pub/os2//demx/> Also perlos2.
- $f$  Build instructions for Wh32 in p[erlwin32\(1\), or under the Cygn](http://www.delorie.com/djgpp/)us eimonment in perlygwin.
- f The Win32::\* modules in W in32.
- $f$  The ActiveState Eges, http://www.activestate.com/
- f The Cygwin environment for Wh32; README.cygwin (installed as perdowin), <http://www.cygwin.com>
- f The U/WIN environment for Wh32,  $\frac{Attp://www.}{seacl.}$  research.att.com/sw/tools/uwin/
- $f$  Build instructions for OS/2,  $\frac{2}{2}$  Perlos 2(1)

VMS

Perl on VMS is discussed *inerlyms*(1) in [the Perl distribution.](http://www.research.att.com/sw/tools/uwin/)

The of Ecial name of VMS as [of this writi](http://chuzzlewit.co.uk/WebManPDF.pl/man:/1/perlos2)ng is OpenVMS.

Interacting with Perl from the Digital Command Language (DCL) shell often requires beto at of quotation marks than Unix shells door Fexample:

\$ perl -e "print ""Hello, world.\n""" Hello, world.

There are searal ways to wrap your Perl scripts in DCL .COM Œles, if you are so inclimedex Emple:

\$ write sys\$output "Hello from DCL!" \$ if p1 .eqs. "" \$ then perl -x f\$environment("PROCEDURE") \$ else perl -x - p1 p2 p3 p4 p5 p6 p7 p8 \$ deck/dollars="\_ \_END\_ \_" #!/usr/bin/perl

print "Hello from Perl!\n";

\_END\_ \$ endif

Do take care with \$ ASSIGN/nolog/user SYS\$COMMAND: SYS\$INPUT if your Perl-in-DCL script expects to do things lik\$read =  $\leq$ STDIN>;.

The VMS operating system has dw CElesystems, designated by their on-disk structure (ODBS) ODS-2 and its successor ODS-5. The initial port of Perl to VMS pre-dates OD& t5alb current testing and development assumes ODS-5 and its capabilities, including case **presserve**xtended characters in Œlespecs, and names up to 8192 bytes long.

Perl on VMS can accept either VMS- or Unix-style Œle speciŒcations as in either ofwringfollo

\$ perl -ne "print if /perl\_setup/i" SYS\$LOGIN:LOGIN.COM

\$ perl -ne "print if /perl\_setup/i" /sys\$login/login.com

but not a mixture of both as in:

\$ perl -ne "print if /perl\_setup/i" sys\$login:/login.com Cant open sys\$login:/login.com: file specification syntax error

In general, the easiest path to portability is axis to specify Œlenames in Unix format unles swill bneed to be processed by nati commands or utilities. Because of this latter consideration, the Specmodule by default returns natie format speciCEcations and dess of input format. This dailt may be reersed so that CElenames arevalys reported in Unix format by specifying the DECC\$FILENAME\_UNIX\_REPORT feature logical in the erronment.

The CEIe type, or tension, is a ways present in a VMS-format CEIe speciCE carium in e it's zero-length. This means that, by dauilt, readdir will return a trailing dot on a Œle with no extension, so where you would see "a" on Unix you'll see "a." on VMS. Ho wever, the trailing dot may be suppressed by enabling the DECC\$READDIR\_DROPDOTNOTYPE feature in the energy the CIRIL documentation on feature logical names).

What  $\ln$  represents depends on the type of Œle opened. It usually represents  $\omega$ 1ile dould also be \015, \012, \015\012, \000, \040, or nothing depending on the Œle or ganization and record format. The VMS::Stdio module pro vides access to the special fopen() requirements of Œles with unusual attributes on VMS.

The value of \$^O on OpenVMS is `VMS''. To determine the architecture that you are running on refer to \$Config{archname}.

On VMS, perl determines the UTC feet from the SYS\$TIMEZONE DIFFERENTIAL logical name. Although the VMS epoch lopen at 17-NQ-1858 00:00:00.00, calls to localtime are adjusted to count offsets from 01-AN-1970 00:00:00.00, just lik Unix.

Also see:

- $f$  README.vms (installed as README vms extendion  $f$
- $f$  vmsperl list, vmsperl-subscribe@perdor
- $f$  vmsperl on the web, http://www.sidhe.og/vmsperl/inde.html>
- f VMS Software Inc. web site, http://www.[vmssoftware](http://chuzzlewit.co.uk/WebManPDF.pl/man:/1/perlvms).com>

VOS

Perl on VOS (also known as OpenOS) is discussed in README.vos in the Perl distrion (installed as perlvos). Perl on ØS can accept eitherOS- or Unix-style Œle speciŒcations as in either of the ifretio

\$ perl -ne "print if /perl\_setup/i[" >system>notices](http://www.vmssoftware.com) \$ perl -ne "print if /perl\_setup/i" /system/notices

or even a mixture of both as in:

\$ perl -ne "print if /perl\_setup/i" >system/notices

Even though VOS allows the slash character to appear in object names, because the OS perl interprets it as a pathname delimiting characters CEIes, directories, or links whose names contain a slash character cannot be processed. Such CEI es must be renamed beforme the eprocessed by Perl.

Older releases of OS (prior to Open OS Release 17.0) limit Œle names to 32 werfreharacters, prohibit CEIe names from starting with a - charactend prohibit CEIe names from containing and ratching tr/ !#%&()\*;<=>?//.

Newer releases of OS (Open OS Release 17.0 or later) support a feature when as extended names. On these releases, Œle names can contain up to 255 characters, are prohibited from starting with a ,- character and the set of prohibited characters is reduced to character matching tr/ $\#$ %  $\lt$  >?//. There are restrictions involving spaces and apostrophes: these characters must mobinend a name, nor can the immediately precede or folloa period. Additionallya space must not immediately precede another space or hyphen. SpeciCEcallthe following character combinations are prohibited: space-space, sypatoren, period-space, space-period, period-apostrophe, apostrophe-period, leading or trailing space, and leading or trailing apostrophe. Although axtended Œle name is limited to 255 characters, a path name is still limited to 256 characters.

The value of \$^O on VOS is `vos". To determine the architecture that you are running on without resorting to loading all of %Config you can  $\alpha$ amine the content of the @INC array liso:

```
if ($^O =~ /vos/) {
print "I m on a Stratus box!\n";
} else {
print "I m not on a Stratus box!\n";
die;
}
```
Also see:

- $f$  README.vos (installed as peds)
- $f$  The VOS mailing list.

There is no speciCEc mailing list for Perl @SV You can contact the Stratus Thologies Customer Assistance Center  $(\mathbb{C})$  for your region, or you can use the contact information located in the distribution CEles on the Stratus Anonous FTP site.

- $f$  Stratus Technologies on the web at the stratus.com
- f VOS Open-Source Softwe on the web athttp://ftp.stratus.com/pub/ws/vos.html

EBCDIC Platforms

v5.22 core Perl runs on z/OS (formerly OS/390[\). Theoretica](http://www.stratus.com)lly it could run on the successors of OS/400 on AS/400 minicomputers as well as VM/ESA, and BS2000 for S/390 Mainframes. Such computers use EBCDIC character sets internally (usually Character [Code Set](http://ftp.stratus.com/pub/vos/vos.html) ID 0037 for OS/400 and either 1047 or POSIX-BC for S/390 systems).

The rest of this section may need updating, whe dont know what it should say Please email comments to perlbug@perl.og <mailto:perlbug@perl.og>.

On the mainframe Perl currently owks under the Unix system services for OS/390' ormerly known as OpenEdition), VM/ESA OpenEdition, or the BS200 POSIX-BC system (BS2000 is supported in Perl 5.6 and greater). Seperlos390(1) for details. Note that for OS/400 there is also a port of Perl 5.8.1/5.10.0 or later to the PASE which is ASCII-based (as opposed to ILE which is EBCDIC-based), see perlos400.

As of R2.5 of USS for OS/390 and existion 2.3 of VM/ESA these Unix sub-systems do not support the #! shebang trick for script wocation. Hence, on OS/390 and VM/ESA Perl scripts can be used with a header simil[ar to the follow](http://chuzzlewit.co.uk/WebManPDF.pl/man:/1/perlos390)ing simple script:

: # use perl eval exec /usr/local/bin/perl -S \$0 \${1+"\$@"} if 0; #!/usr/local/bin/perl # just a comment really

print "Hello from perl!\n";

OS/390 will support the #! shebang trick in release 2.8 and do well. Calls to system and backticks can use POSIX shell syntax on all S/390 systems.

On the AS/400, if PERL5 is in your library list, you may need to wrap your Perl scripts in a CL procedure to invoke them lile so:

BEGIN CALL PGM(PERL5/PERL) PARM(/QOpenSys/hello.pl) ENDPGM

This will invoke the Perl script hello.pl in the root of the QOpenSys Œle system. On the AS/400 calls to system or backticks must use CL syntax.

On these platforms, bear in mind that the EBCDIC character set may a hadred on what happens with some Perl functions (such as chr, pack, print, printf, ord, sort, sprintf, unpack), as well as bit-Œddling with ASCII constants using operators  $M_{\kappa}$  & and |, not to mention dealing with sourch interfaces to ASCII computers (see Newlines').

Fortunately most web sears for the mainframe will correctly translate the  $\ln \ln \theta$  in the follog statement to its ASCII equivalent (\r is the same under both Unix and z/OS):

print "Content-type: text/html\r\n\r\n";

The values of \$^O on some of these platforms includes:

uname \$^O \$Config{archname}

--------------------------------------------

OS/390 os390 os390 OS400 os400 os400

POSIX-BC posix-bc BS2000-posix-bc

Some simple tricks for determining if you are running on an EBCDIC platform could include fathe following (perhaps all):

if ("\t" eq "\005") { print "EBCDIC may be spoken here!\n"; }

if (ord(A) == 193) { print "EBCDIC may be spoken here! $\ln$ "; }

if (chr(169) eq z) { print "EBCDIC may be spoken here! $\ln$ "; }

One thing you may not want to rely on is the EBCDIC encoding of punctuation characters since these may differ from code page to code page (and once your module or script is rumoured to it a EBCDIC, folks will want it to work with all EBCDIC character sets).

Also see:

- f perlos390(1)perlos400(1)perlbs2000(1)perlebcdic.
- $f$  The perl-mvs@perl.org list is for discussion of porting issues as well as general usage issues for all EBCDIC Perls. Send a message body suibscribe perl-mvsto majordomo@perl.org.
- $f$  AS/400 Perl [information](http://chuzzlewit.co.uk/WebManPDF.pl/man:/1/perlos400) at  $\frac{1}{Kt}$ p://as400.rochest $\frac{1}{K}$ m.com $\frac{1}{K}$  as well as on CPN in the ports/ [directory.](http://chuzzlewit.co.uk/WebManPDF.pl/man:/1/perlos390)

Acorn RISC OS

Because Acorns use ASCII with with the set  $(\nabla)$  in text Œles as  $\Omega$  like Unix, and because Unix Œlename emulation is turned on by dadilt, [most simple scripts will prob](http://as400.rochester.ibm.com/)ablyow not of the box! The native CElesystem is modula and individual CElesystems are free to be case-sensiti insensitie, and are usually case-preserving. Some nati Œlesystems vea name length limits, which Œle and directory names are silently truncated to Œt. Scripts should ware that the standard Œlesystem currently has a name length limit of 10 characters, with up to 77 items in a directoby to other Œlesystems may not impose such limitations.

Native Œlenames are of the form

Filesystem#Special\_Field::DiskName.\$.Directory.Directory.File

where

```
Special_Field is not usually present, but may contain . and $.
Filesystem = m|[A-Za-z0-9]|
DsicName =~ m|[A-Za-z0-9_/]|
$ represents the root directory
. is the path separator
@ is the current directory (per filesystem but machine global)
^ is the parent directory
Directory and File =~ m|[^\0- "\.\$\%\&:\@\\^\|\177]+|
```
The deault Œlename translation is roughly tr|/.|./|;

Note that "ADFS::HardDisk.\$.File" ne ADFS::HardDisk.\$.File and that the second stage of \$ interpolation in guilar expressions will all foul of the \$. if scripts are not careful.

Logical paths speciCEed by system ables containing comma-separated search lists are also eatilo hence System: Modules is a v alid Œlename, and the Œlesystem will preŒx Modules with each section of System\$Path until a name is made that points to an object on disk. Writing to a wne Ele System:Modules w ould be allowed only if System\$Path contains a single item list. The Œlesystem will also expand system ariables in  $CE$ lenames if enclosed in angle brack so <System\$Dir>.Modules w ould look for the Œle \$ENV{System\$Dir}.Modules. The obvious implication of this is that fully qualiŒed Œlenames can start with <> and should be protected when open is used for input.

Because . was in use as a directory separator and Œlenames could not be assumed to be unique after 10 characters, Acorn implemented the C compiler to strip the trailing .c .h .s and .o suffix from Œlenames speciCEed in source code and store the recepecties in subdirectories named after the Exufilence CEles are translated:

foo.h h.foo C:foo.h C:h.foo (logical path variable) sys/os.h sys.h.os (C compiler groks Unix-speak) 10charname.c c.10charname 10charname.o o.10charname 11charname\_.c c.11charname (assuming filesystem truncates at 10)

The Unix emulation library' translation of CElenames to veatiassumes that this sort of translation is required, and it allows a usedeCEned list of known sufExes that it will transpose in thias fhion. This may seem transparent, ub consider that with these rules foo/bar/baz.h and foo/bar/h/baz both map to foo.barh.baz, and that readdir and glob cannot and do not attempt to emulate the verse mapping. Other .' s in Œlenames are translated to /.

As implied above, the environment accessed through %ENV is global, and the ention is that program speciCEc enronment variables are of the form Program\$Name. Each CElesystem maintains a current directory and the current CElesystem urrent directory is the global current directory and the current (Vietnam sociable programs don' change the current directory utbrely on full pathnames, and programs (and MakeCEles) cannot assume thay then spayn a child process which can change the current directory without afecting its parent (and er yone else for that matter).

Because natio operating system Œlehandles are global and are currently allocated do whith 0 being a resered value, the Unix emulation library emulates Unix CE lehandles. Consequentigant rely on passing STDIN, STDOUT, or STDERR to your children.

The desire of users to peress CElenames of the form <Foo\$Dir>.Bar on the command line unquoted causes problems, too: " command output capture has to perform a guesaing gt assumes that a string  $\langle \sim$  =  $\$ redirection, and generally manages to be 99% right. Of course, the problem remains that scripts cannot rely on any Unix tools being vailable, or that antools found have Unix-like command line arguments.

Extensions and XS are, in theobuildable by a none using free tools. In practice, madron't, as users of the Acorn platform are used to binary distritions. MaleMaker does run, to available make currently copes with MakeMaker's make CEles; wen if and when this should be **EX** x the lack of a Unix-like shell will cause problems with make Ele rules, especially lines of the form cd sdbm && make all, and thing using quoting.

 $\degree$ RISCOS' is the proper name for the operating system, the value in \$ $\degree$ O is `riscos' (because we don' like shouting).

# Other perls

Perl has been ported to myapilatforms that do not Œt into y an the catgories listed above. Some, such as AmigaOS, QNX, Plan 9, and OS, have been well-interated into the standard Perl source code kitu Y may need to see the ports/ directory or ANS From information, and possibly binaries, for the dik of: aos, Atari ST, lynxos, riscos, Novell Netware, Tandem Guardian, etc.  $ex$ , we know that some of these OSes may fall under the Unix cateary, but we are not a standards body

Some approximate operating system names and their \$\\Gexin the `OTHER'' category include:

OS \$^O \$Config{archname} ------------------------------------------

Amiga DOS amigaos m68k-amigos

See also:

- $f$  Amiga, README.amiga (installed as perlama)g
- $f$  A free perl5-based PERL.NLM for **Nell** Netware is available in precompiled binary and source code form from  $\frac{\text{d}}{\text{d}}$  //www.novell.com/> as well as from CRN.
- ƒ Plan9, README.plan9

# FUNCTION IMPLEMENT ATIONS

Listed below are functions that are either completely unimplemented or else the implemented differently on various platforms. Holowing each description will be, in parentheses, a list of platforms that the description applies to.

The list may well be incomplete, oven wrong in some places. When in doubt, consult the platformspeciCEc README CEles in the Perl source district and any other documentation resources accompaning a given port.

Be avare, moreover, that even among Unix-ish systems there anneations.

For mary functions, you can also query %Config, xported by default from the Config module. For example, to check whether the platform has the lstat call, check \$Config{d\_lstat}. See ConŒg for a full description of vailable variables.

Alphabetical Listing of Perl Functions

-X -w only inspects the read-only CEI eattribe (FILE\_ATTRIBUTE\_READONLY), which determines whether the directory can be deleted, not whether it can be written to. Directories also read and write access unless denied by discretionary access control Algustic D Win32).

-r, -w, -x, and -o tell whether the Œle is accessible, which may not re•ect UIC-based Œle protections. (VMS)

-s by name on an open CEIe will return the space reset room disk, rather than the current eent. -s on an open Œlehandle returns the current size. (RISCOS)

-R, -W, -X, -O are indistinguishable from -r, -w, -x, -o. (W in32, VMS, RISCOS)

-g, -k, -l, -u, -A are not particularly meaningful. (W in32, VMS, RISCOS)

-p is not particularly meaningful. (VMS, RISCOS)

-d is true if passed a deice spec without anxelicit directory. (VMS)

-x (or -X) determine if a Œle ends in one of the eutable sufExes. -S is meaningless. (Wh32)

-x (or -X) determine if a Œle has an executable Œle type. (RISCOS)

- alarm Emulated using timers that must boaclecitly polled whenever Perl wants to dispatch safe signals' and therefore cannot interrupt blocking system callsnown
- atan2 Due to issues with arious CPUs, math libraries, compilers, and standards, results for atan2() may vary depending on ancombination of the above. Perl attempts to conform to the Open Group/IEEE standards for the results returned from atan2()ubcannot force the issue if the system Perl is run on does not allo. (Tru64, HP-UX 10.20)

The current  $\vec{v}$  ersion of the standards for atan  $2()$  is available at <http://www.opengroup.org/onlinepubs/009695399/functions/atan2.html

binmode Meaningless. (RISCOS)

Reopens Œle and restores pointer; if functions, funderlying Œlehandle may be closed, or [pointer may be in a dif](http://www.opengroup.org/onlinepubs/009695399/functions/atan2.html)frent position. (VMS)

The value returned by tell may be affected after the call, and the Œlehandle may be •ushed. (Win32)

chmod Only good for changing owner' read-write access, group', and `other' bits are meaningless. (Win32)

Only good for changing owner" and "other' read-write access. (RISCOS)

Access permissions are mapped ontoSVaccess-control list changes. (SA)

The actual permissions set depend on the very also CYGWIN in the SYSTEM veronment settings. (Cygwin)

Setting the exec bit on some locations (generally */sdcard*) will return true but not actually set the bit. (Android)

chown Not implemented. (Win32, Plan9, RISCOS)

Does nothing, but won't fail. (Win32)

A little funky, because VOS's notion of ownership is a little funky (VOS).

- chroot Not implemented. (Win32, VMS, Plan9, RISCOS, VOS)
- crypt May not be available if library or source was not provided when building perl. (Win32) Not implemented. (Android)

#### dbmclose

Not implemented. (VMS, Plan9, VOS)

dbmopen

Not implemented. (VMS, Plan9, VOS)

dump Not useful. (RISCOS)

Not supported. (Cygwin, Win32)

Invokes VMS debugger. (VMS)

exec exec LIST without the use of indirect object syntax (exec PROGRAM LIST) may fall back to trying the shell if the first spawn() fails. (Win32)

Does not automatically flush output handles on some platforms. (SunOS, Solaris, HP-UX)

Not supported. (Symbian OS)

exit Emulates Unix  $ext{exit}$  (which considers  $ext{exit}$  1 to indicate an error) by mapping the 1 to SS\$ ABORT  $(44)$ . This behavior may be overridden with the pragma use vmsish 'exit'. As with the CRTL's exit() function, exit 0 is also mapped to an exit status of SS\$ NORMAL (1); this mapping cannot be overridden. Any other argument to  $ext{exit}$  () is used directly as Perl's exit status. On VMS, unless the future POSIX\_EXIT mode is enabled, the exit code should always be a valid VMS exit code and not a generic number. When the POSIX\_EXIT mode is enabled, a generic number will be encoded in a method compatible with the C library POSIX EXIT macro so that it can be decoded by other programs, particularly ones written in C, like the GNV package. (VMS)

exit() resets file pointers, which is a problem when called from a child process (created by  $fork()$ ) in BEGIN. A workaround is to use  $POSTX: : exit (Solaris)$ 

exit unless  $SConfiq\{archname\} = \gamma / \brown b$ require POSIX and POSIX:: exit(0)

fcntl Not implemented. (Win32)

Some functions available based on the version of VMS. (VMS)

- flock Not implemented (VMS, RISCOS, VOS).
- fork Not implemented. (AmigaOS, RISCOS, VMS)

Emulated using multiple interpreters. See perlfork. (Win32)

Does not automatically flush output handles on some platforms. (SunOS, Solaris, HP-UX)

- getlogin Not implemented. (RISCOS)
- getpgrp Not implemented. (Win32, VMS, RISCOS)
- getppid Not implemented. (Win32, RISCOS)

getpriority Not implemented. (Win32, VMS, RISCOS, VOS) getpwnam Not implemented. (Win32) Not useful. (RISCOS) getgrnam Not implemented. (Win32, VMS, RISCOS) getnetbyname Not implemented. (Android, Win32, Plan9) getpwuid Not implemented. (Win32) Not useful. (RISCOS) getgrgid Not implemented. (Win32, VMS, RISCOS) getnetbyaddr Not implemented. (Android, Win32, Plan9) getprotobynumber Not implemented. (Android) getservbyport getpwent Not implemented. (Android, Win32) getgrent Not implemented. (Android, Win32, VMS) gethostbyname gethostbyname('localhost') does not work everywhere: you may have to use gethostbyname('127.0.0.1'). (Irix5) gethostent Not implemented. (Win32) getnetent Not implemented. (Android, Win32, Plan9) getprotoent Not implemented. (Android, Win32, Plan9) getservent Not implemented. (Win32, Plan9) seekdir Not implemented. (Android) sethostent Not implemented. (Android, Win32, Plan9, RISCOS) setnetent Not implemented. (Win32, Plan9, RISCOS) setprotoent Not implemented. (Android, Win32, Plan9, RISCOS) setservent Not implemented. (Plan9, Win32, RISCOS) endpwent Not implemented. (Win32) Either not implemented or a no-op. (Android)

endgrentNot implemented. (Android, RISCOS, VMS, in \$2)

# endhostent

Not implemented. (Android, W32)

# endnetent

Not implemented. (Android, W32, Plan9)

# endprotoent

Not implemented. (Android, Wh32, Plan9)

### endserent

Not implemented. (Plan9, M32)

### getsockopt SOCKETLEVEL, OPTNAME Not implemented. (Plan9)

- glob This operator is implemented via the e::Glob extension on most platforms. See::Glob for portability information.
- gmtime In theory gmtime() is reliable from  $-2**63$  to  $2**63-1$ . Ho wever, because wark arounds in the implementation use •oating point [numbers, it will](http://chuzzlewit.co.uk/WebManPDF.pl/man:/3/File::Glob) become inaccurate as the time gets Tlais is a bug and will be Cexd in the future.

On VOS, time values are 32-bit quantities.

ioctl FILEHANDLE,FUNCTION,SCALAR Not implemented. (VMS)

> Available only for sockt handles, and it does what the ioctlsocket() call in the W insock API does. (Win32)

Available only for socket handles. (RISCOS)

kill Not implemented, hence not useful for taint checking. (RISCOS)

kill() doesn' t have the semantics of raise(), i.e. it doesn't send a signal to the identiCEed process like it does on Unix platforms. Instead kill(\$sig, \$pid) terminates the process identiCEed by \$pid, and make it exit immediately with exit status \$sig. As in Unix, if \$sig is 0 and the speciCE ed procesists, it returns true without actually terminating it.  $\frac{d}{2}$ )

kill(-9, \$pid) will terminate the process speciŒed by \$pid and recursi vely all child processes owned by it. This is different from the Unix semantics, where the signal will be delivered to all processes in the same process group as the process speciŒed by in\$\$20. (W

A pid of -1 indicating all processes on the system is not currently supported. (VMS)

link Not implemented. (RISCOS, OS)

Link count not updated because hard links are not quite that hard allest of half-way between hard and soft links). (AmigS)

Hard links are implemented onin32 under NTFS only They are natively supported on Windows 2000 and laterOn Windows NT they are implemented using the in Motors POSIX subsystem support and the Perl process will need Administrator or Backup Operatiben as to create hard links.

Available on 64 bit OpenVMS 8.2 and later MS)

### localtime

localtime() has the same range appritime', but because time zone rules change its accurace historical and future times may other but usually by no more than an hour

lstat Not implemented. (RISCOS)

Return values (especially for dice and inode) may be bogus.  $i$ ( $\frac{100}{2}$ )

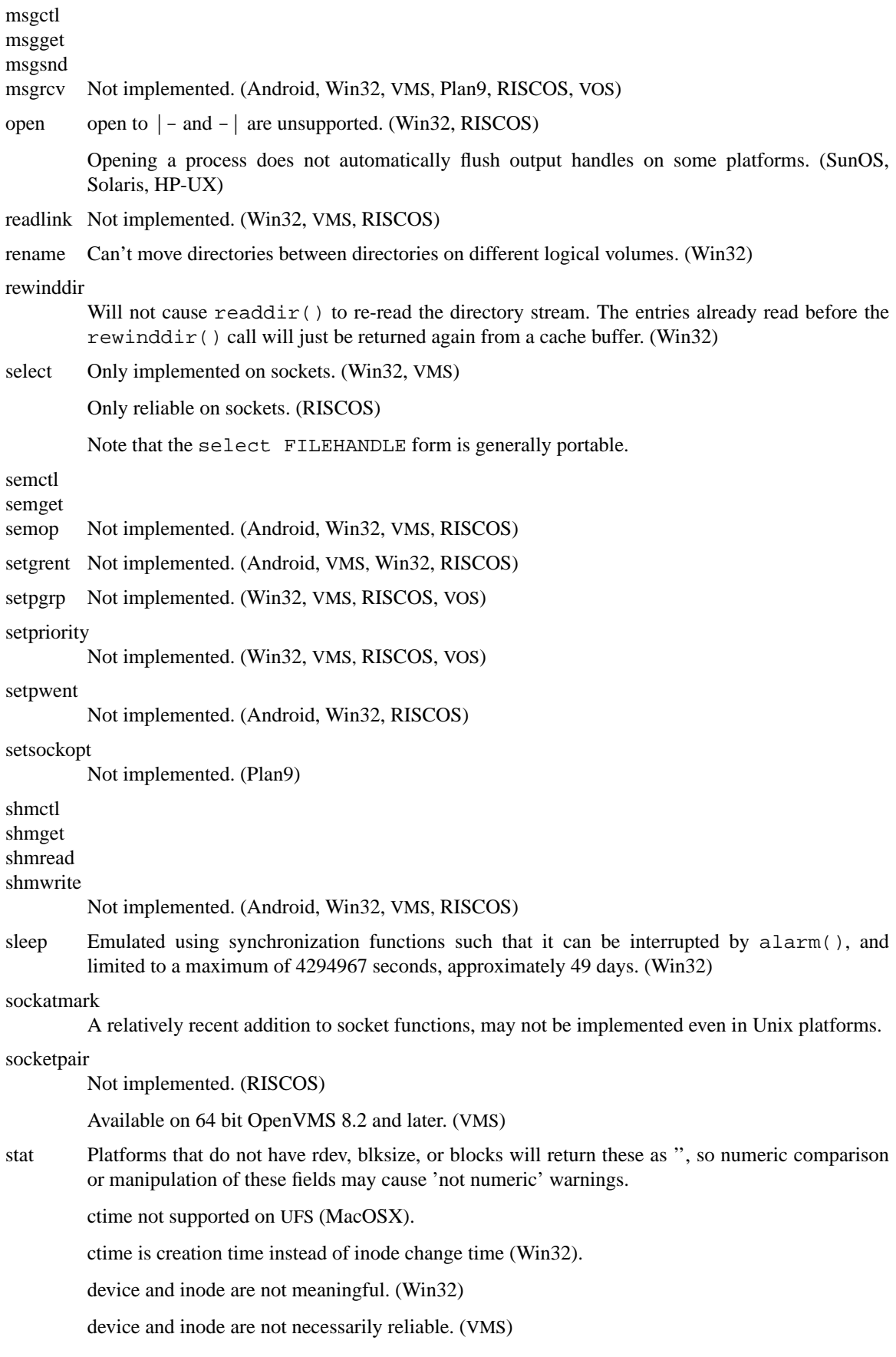

mtime, atime and ctime all return the last modification time. Device and inode are not necessarily reliable. (RISCOS)

dev, rdev, blksize, and blocks are not available. inode is not meaningful and will differ between stat calls on the same file. (os2)

some versions of cygwin when doing a stat ("foo") and if not finding it may then attempt to stat("foo.exe") (Cygwin)

On Win32 stat() needs to open the file to determine the link count and update attributes that may have been changed through hard links. Setting  $\frac{1}{2}$   $\frac{1}{W1N32}$  SLOPPY STAT} to a true value speeds up stat() by not performing this operation. (Win32)

symlink Not implemented. (Win32, RISCOS)

Implemented on 64 bit VMS 8.3. VMS requires the symbolic link to be in Unix syntax if it is intended to resolve to a valid path.

- syscall Not implemented. (Win32, VMS, RISCOS, VOS)
- sysopen The traditional "0", "1", and "2" MODEs are implemented with different numeric values on some systems. The flags exported by Fcntl (O\_RDONLY, O\_WRONLY, O\_RDWR) should work everywhere though. (MacOS, OS/390)
- system As an optimization, may not call the command shell specified in \$ENV{PERL5SHELL}. system(1, @args) spawns an external process and immediately returns its process designator, without waiting for it to terminate. Return value may be used subsequently in wait or waitpid. Failure to spawn() a subprocess is indicated by setting \$? to "255<<8". \$? is set in a way compatible with Unix (i.e. the exitstatus of the subprocess is obtained by " $\$$ ? 8">>, as described in the documentation). (Win32)

There is no shell to process metacharacters, and the native standard is to pass a command line terminated by " $\ln$ " " $\ln$ " or " $\sqrt{0}$ " to the spawned program. Redirection such as > foo is performed (if at all) by the run time library of the spawned program. system *list* will call the Unix emulation library's exec emulation, which attempts to provide emulation of the stdin, stdout, stderr in force in the parent, providing the child program uses a compatible version of the emulation library. *scalar* will call the native command line direct and no such emulation of a child Unix program will exists. Mileage **will** vary. (RISCOS)

system LIST without the use of indirect object syntax (system PROGRAM LIST) may fall back to trying the shell if the first spawn() fails. (Win32)

Does not automatically flush output handles on some platforms. (SunOS, Solaris, HP-UX)

The return value is POSIX-like (shifted up by 8 bits), which only allows room for a made-up value derived from the severity bits of the native 32-bit condition code (unless overridden by use vmsish 'status'). If the native condition code is one that has a POSIX value encoded, the POSIX value will be decoded to extract the expected exit value. For more details see "\$?" in perlvms. (VMS)

- telldir Not implemented. (Android)
- times ''cumulative'' times will be bogus. On anything other than Windows NT or Windows 2000, "system" time will be bogus, and "user" time is actually the time returned by the clock() function in the C runtime library. (Win32)

Not useful. (RISCOS)

truncate Not implemented. (Older versions of VMS)

Truncation to same-or-shorter lengths only. (VOS)

If a FILEHANDLE is supplied, it must be writable and opened in append mode (i.e., use open(FH, '>>filename') or sysopen(FH,...,O\_APPEND|O\_RDWR). If a filename is supplied, it should not be held open where. (Win32)

umask Returns undef where uvailable.

umask works but the correct permissions are set only when the Œle is Œnally closedQ&mig

utime Only the modiŒcation time is updated. (VMS, RISCOS)

May not behave as apected. Behavior depends on the C runtime library implementation of utime(), and the Œlesystem being used. TheAT Œlesystem typically does not support an " access time **CE**eld, and it may limit timestamps to a granularity of two conds. (WM32)

wait

waitpid Can only be applied to process handles returned for processeses pasing system(1, ...) or pseudo processes created with fork(). (W in32)

Not useful. (RISCOS)

# Supported Platforms

The following platforms are knon to build Perl 5.12 (as of April 2010, its release date) from the standard source code distribution available at  $\frac{http://www.cpan.og/src}{$ 

Linux (x86, ARM, IA64) HP-UX AIX Win32 Windows 2000 Windows XP Windows Server 2003 Windows Vista Windows Server 2008 Windows 7

Cygwin

Some tests are known to fail:

- f ext/XS-APItest/t/call\_ltecker.t see https://rt.perl.org/Ticket/Displayhtml?id=78502
- f dist/I18N-Collate/t/I18N-Collate
- $f$  ext/Win32CORE/t/win32coet may fail on recent gawin installs.

Solaris (x86, SARC) OpenVMS Alpha (7.2 and later) I64 (8.2 and later) Symbian **NetBSD** FreeBSD Debian GNU/kFreeBSD Haiku Irix (6.5. What else?) OpenBSD Dragon•y BSD Midnight BSD QNX Neutrino RTOS (6.5.0) MirOS BSD Stratus OpenØS (17.0 or later) Caveats:

time\_t issues that may or may not be  $dEx$ 

Symbian (Series 60 v3, 3.2 and 5 - what else?) Stratus *VOS* / Open*VOS* AIX Android FreeMINT

Perl now builds with FreeMiNT/Atari. It ails a few tests, that needs some estigation.

The FreeMiNT port uses GNU dld for loadable module capabilities. So ensure we uthat library installed when bilding perl.

# EOL Platforms

(Perl 5.20)

The following platforms were supported by a procurs version of Perl bt have been offEcially removed from Perl's source code as of 5.20:

AT&T 3b1

### (Perl 5.14)

The following platforms were supported up to 5.10. The ay still have worked in 5.12, bt supporting code has been remeed for 5.14:

Windows 95 Windows 98 Windows ME Windows NT4

# (Perl 5.12)

The following platforms were supported by a viceus version of Perl bt have been offEcially removed from Perl's source code as of 5.12:

Atari MiNT Apollo Domain/OS Apple Mac OS 8/9 Tenon Machten

### Supported Platforms (Perl 5.8)

As of July 2002 (the Perl release 5.8.0), the follog platforms were able to ubd Perl from the standard source code distribution available at http://www.cpan.og/src>

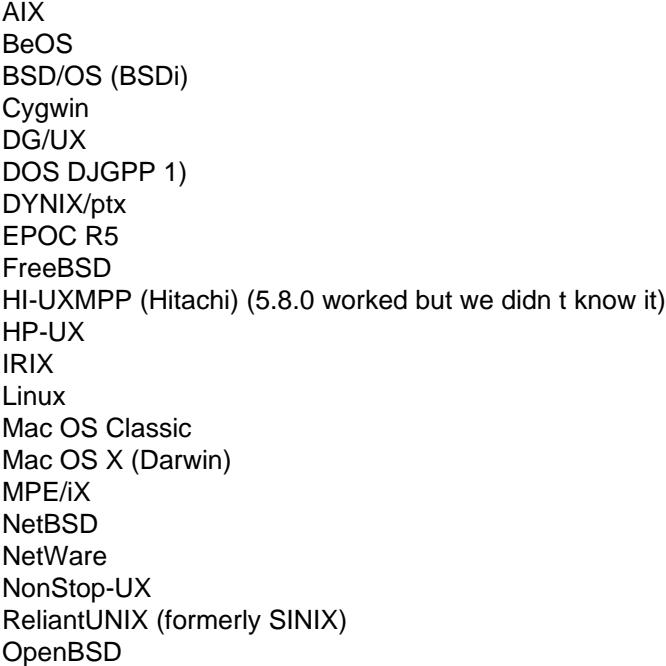

```
OpenVMS (formerly VMS)
Open UNIX (Unixware) (since Perl 5.8.1/5.9.0)
OS/2
OS/400 (using the PASE) (since Perl 5.8.1/5.9.0)
PowerUX
POSIX-BC (formerly BS2000)
QNX
Solaris
SunOS 4
SUPER-UX (NEC)
Tru64 UNIX (formerly DEC OSF/1, Digital UNIX)
UNICOS
UNICOS/mk
UTS
VOS / OpenVOS
Win95/98/ME/2K/XP 2)
WinCE
z/OS (formerly OS/390)
VM/ESA
1) in DOS mode either the DOS or OS/2 ports can be used
2) compilers: Borland, MinGW (GCC), VC6
```
The following platforms worked with the previous releases (5.6 and 5.7), but we did not manage either to fix or to test these in time for the 5.8.0 release. There is a very good chance that many of these will work fine with the 5.8.0.

BSD/OS DomainOS Hurd LynxOS MachTen PowerMAX SCO SV SVR4 Unixware Windows 3.1

Known to be broken for 5.8.0 (but 5.6.1 and 5.7.2 can be used):

AmigaOS 3

The following platforms have been known to build Perl from source in the past (5.005\_03 and earlier), but we haven't been able to verify their status for the current release, either because the hardware/software platforms are rare or because we don't have an active champion on these platforms— or both. They used to work, though, so go ahead and try compiling them, and let perlbug@perl.org of any trouble.

3b1 A/UX ConvexOS CX/UX DC/OSx DDE SMES DOS EMX Dynix EP/IX ESIX FPS

**GENIX Greenhills ISC** MachTen 68k MPC NEWS-OS **NextSTEP** OpenSTEP **Opus** Plan 9 RISC/os SCO ODT/OSR **Stellar** SVR2 TI1500 **TitanOS Ultrix** Unisys Dynix

The following platforms hae their own source code distruibions and binaries vailable via <http://www.cpan.og/ports>

Perl release

OS/400 (ILE) 5.005\_02 [Tandem Guardian 5.004](http://www.cpan.org/ports/)

The following platforms have only binaries vailable via  $\frac{1}{\pi}$ the  $\frac{1}{\pi}$ /www.cpan.org/ports/index.html

Perl release

Acorn RISCOS 5.005\_02 AOS 5.002 LynxOS 5.004\_02

Although we do suggest that you ways build your own Perl from the source code, both for maximal conCEgurability and for security in case you are in a hurry you can check <http://www.cpan.org/ports/index.html> for binary distributions.

# SEE ALSO

perlaix(1), perlamiga(1), perlbs2000(1)perlce(1) perlogywin(1), perldos(1) perlebcdic(1) perlfreebsd(1) perlhurd(1) perlhpux(1) perlirix(1), perlmacos(1) perlmacosx(1) perlnetware(1) perlos2(1) perlos390(1), [perlos400\(1\),](http://www.cpan.org/ports/index.html) perlplan9(1), perlqnx(1), perlsolaris(1), perltru64(1), perlunicode(1), perlyms(1) perlvos(1), perlwin32(1), and Win32.

# AUTH[ORS / CO](http://chuzzlewit.co.uk/WebManPDF.pl/man:/1/perlaix)[NTRIBUTO](http://chuzzlewit.co.uk/WebManPDF.pl/man:/1/perlamiga)[RS](http://chuzzlewit.co.uk/WebManPDF.pl/man:/1/perlbs2000)

[Abigail <](http://chuzzlewit.co.uk/WebManPDF.pl/man:/1/perlhurd)a[bigail@foad.](http://chuzzlewit.co.uk/WebManPDF.pl/man:/1/perlhpux)o[g>, Char](http://chuzzlewit.co.uk/WebManPDF.pl/man:/1/perlirix)les Baile <br/> <br/>ch[ailey@newman](http://chuzzlewit.co.uk/WebManPDF.pl/man:/1/perlmacosx).u[penn.edu>,](http://chuzzlewit.co.uk/WebManPDF.pl/man:/1/perlnetware) G[raham B](http://chuzzlewit.co.uk/WebManPDF.pl/man:/1/perlos2)arr [<gbarr@pob](http://chuzzlewit.co.uk/WebManPDF.pl/man:/1/perlos390)ox.com>, om C[hristiansen <](http://chuzzlewit.co.uk/WebManPDF.pl/man:/1/perlplan9)t[christ@per](http://chuzzlewit.co.uk/WebManPDF.pl/man:/1/perlqnx)l.[com>, Nichola](http://chuzzlewit.co.uk/WebManPDF.pl/man:/1/perlsolaris)[s Clark <nic](http://chuzzlewit.co.uk/WebManPDF.pl/man:/1/perltru64)k@ccl4.or homas [Dorner <](http://chuzzlewit.co.uk/WebManPDF.pl/man:/1/perlvms)[Thomas.D](http://chuzzlewit.co.uk/WebManPDF.pl/man:/1/perlvos)[orner@start.d](http://chuzzlewit.co.uk/WebManPDF.pl/man:/1/perlwin32)e>, Andy Dougherty <doughera@tate.edu>, Dominic Dunlop <domo@computeorg>, Neale Ferruson <neale@vma.tabnsw.m.au>, Daid J. Fiander <davidf@mks.com>, Rul Green <Rul.Green@stratus.com>, M.J.Guy <mjtg@cam.ac.uk>, Jarkk Hietaniemi <jhi@iki.CE>, Luther Hanfan <lutherh@stratcom.com>, Nick Ing-Simmons <nick@ingsimmons.net>, Andreas J. König <aeksig@mind.de>, Markus Lak <mlaler@contax.co.uk>, Andrew M. Langmead <aml@wrld.std.com>, Larry Moore <ljmoore@freespace.net>aulP Moore <Paul.Moore@uk.origin-it.com>, Chris Nandor <pudge@pobox.com>, Matthias Neeracher <neeracher@mac.com>, Philip When <pne@cpan.qp, Gary Ng <71564.1743@CompuSe.00M>, Tom Phoenix <rootbeer@teleport.com>, André Pirard <A.Pirard@ulg.ac.be>, Peter Prymmer <pvhp@forte.com>, Hugo an der Sanden <hv@crypt0.demon.co.uk>, Gurusamy Sarath <gsar@actiestate.com>, a U. Schinder <schinder@pobox.com>, Michael G Schwern

<schwern@pobox.com>, Dan Sugalski <dan@sidhe.org>, Nathan Torkington <gnat@frii.com>, John Malmberg <wb8tyw@qsl.net>